# Package 'violinplotter'

July 5, 2022

Title Plotting and Comparing Means with Violin Plots

Version 3.0.1

Author Jefferson Paril <jeffersonparil@gmail.com>

Maintainer Jefferson Paril <jeffersonparil@gmail.com>

Description Produces violin plots with optional nonparametric (Mann-Whitney test) and parametric (Tukey's honest significant difference) mean comparison and linear regression. This package aims to be a simple and quick visualization tool for comparing means and assessing trends of categorical factors.

Language en-GB

**Depends**  $R (= 3.5.0)$ 

License GPL-3

Encoding UTF-8

LazyData true

RoxygenNote 7.2.0

NeedsCompilation no

Repository CRAN

Date/Publication 2022-07-05 04:40:02 UTC

# R topics documented:

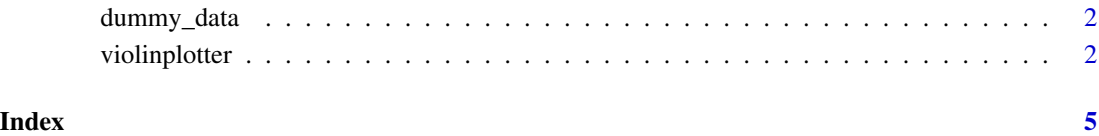

<span id="page-1-0"></span>

#### Description

A dummy dataset

#### Usage

dummy\_data

#### Format

A dataframe with 1,039 rows and 5 variables

STRATUM sampling strata TREATMENT participant names RESPONSE\_1 numeric response variable 1 RESPONSE\_2 numeric response variable 2 DATE date of measurements with YYYYMMDD format

violinplotter *Plotting and Comparing Means with Violin Plots*

#### Description

Plotting and Comparing Means with Violin Plots

#### Usage

violinplotter(formula,

```
data=NULL,
TITLE="",
XLAB="",
YLAB="",
VIOLIN_COLOURS=c("#e0f3db","#a8ddb5","#7bccc4","#2b8cbe"),
PLOT_BARS=TRUE,
ERROR_BAR_COLOURS=c("#636363","#1c9099","#de2d26"),
SHOW_SAMPLE_SIZE=FALSE,
SHOW_MEANS=TRUE,
CATEGORICAL=TRUE,
LOGX=FALSE,
LOGX_BASE=10,
MANN_WHITNEY=TRUE,
HSD=FALSE,
ALPHA=0.05,
REGRESS=FALSE)
```
## violinplotter 3

### Arguments

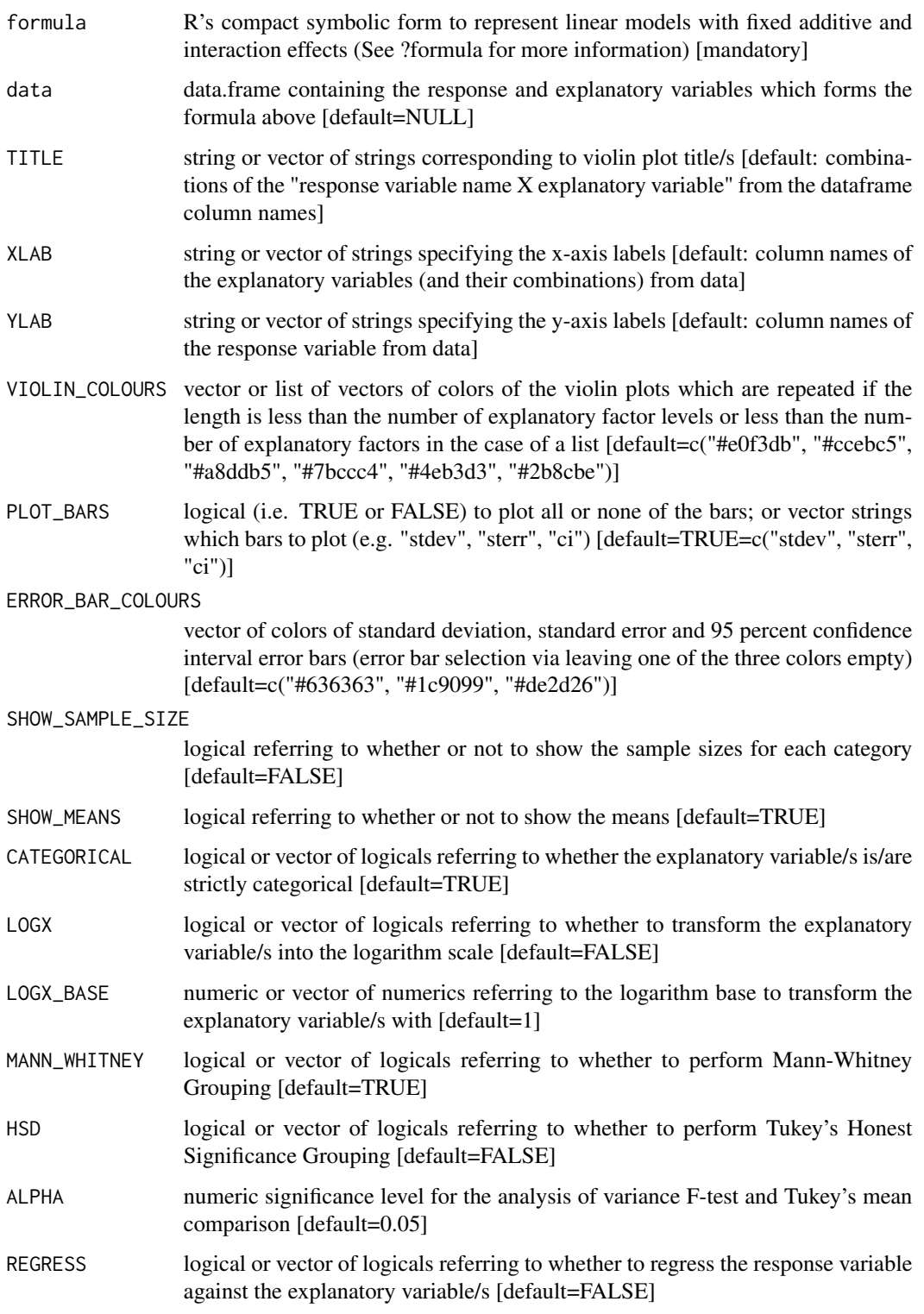

#### Value

Violin plot/s with optional error bars, mean comparison grouping/s, and regression line/s

Mean comparison grouping/s based on Tukey's Hones significant difference and regression line statistics, if applicable

#### Examples

```
x1 = rep(rep(rep(c(1:5), each=5), times=5), times=5)x2 = rep(rep(leftters[6:10], each=5*5), times=5)x3 = rep(leftters[11:15], each=5*5*5)y = rep(1:5, each=5*5*5) + rnorm(rep(1:5, each=5), length(x1))formula = \log(y) ~ \exp(x1) + x2 + x3 + (x2:x3)test1 = violinplotter(formula=formula)
test2 = violinplotter(formula=formula, PLOT_BARS=c("ci", "stdev"))
```
# <span id="page-4-0"></span>Index

∗ datasets

dummy\_data, [2](#page-1-0)

dummy\_data, [2](#page-1-0)

violinplotter, [2](#page-1-0)